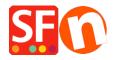

Knowledgebase > Pages and Products > FIRST STEPS | How do I reorganize my store pages so that they are displayed in the navigation menus?

## FIRST STEPS | How do I reorganize my store pages so that they are displayed in the navigation menus?

Boris ShopFactory France - 2021-11-18 - Pages and Products

.